## **Lecture 1. BWT Notes.txt Page 1**

BWT Alignment Notes Michael Schatz (mschatz@cshl.edu) ===============================================================================

Motivation:

 Searching for occurrences of a query string in a reference string is an extremely common computation, and forms the basis for genotyping, RNA−seq expression, ChIP−seq peak finding, WGA, BLAST, motif finding, etc, etc, etc

1. Exact Matching

===============================================================================

G=Genome n=Genome length Q=Query l=Query Length

Typically n >> l

Brute force matching: Trivial to implement Extremely slow: O(n\*l) naive or O(n+l) smart Space efficient: (O(n+l)) 3 billion bytes for 3Gbp genome

2. Suffix Arrays and Binary search ===============================================================================

Brute force is slow because we check locations that cant possibly be a match Need to skip or focus on portions of the genome likely to contain a match using an index!

Phone Book analogy Play hi−low game to look up schatz in the phone book In lg(n) lookups, will zoom in on schatz. All occurrences will be next to each other If there are no occurrences, you can quit without fear of missing

Suffix array as full text index of the genome: allows searching for queries of any length at any position

Example

G=GATTACA

Suffixes Sorted Suffixes

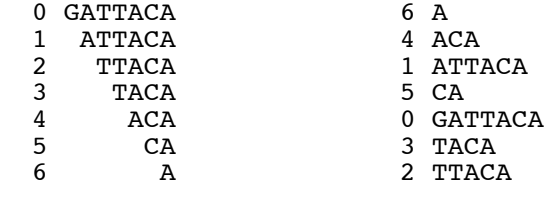

 $SA = 6, 4, 1, 5, 0, 3, 2$ 

Can't explicitly store all suffixes or it would require  $O(n^2)$  space! Suffix Array Search Binary Search:  $O(1 \lg n)$ ; can be reduced to  $O(\lg n)$  by storing LCP array Space: N integers (offsets) + N bytes (string) 15 billion bytes for 3 Gbp genome Constructing SA: Naive  $O(n^2$  lg n), fast:  $O(n)$ . Run once "overnight", amortize cost for many queries

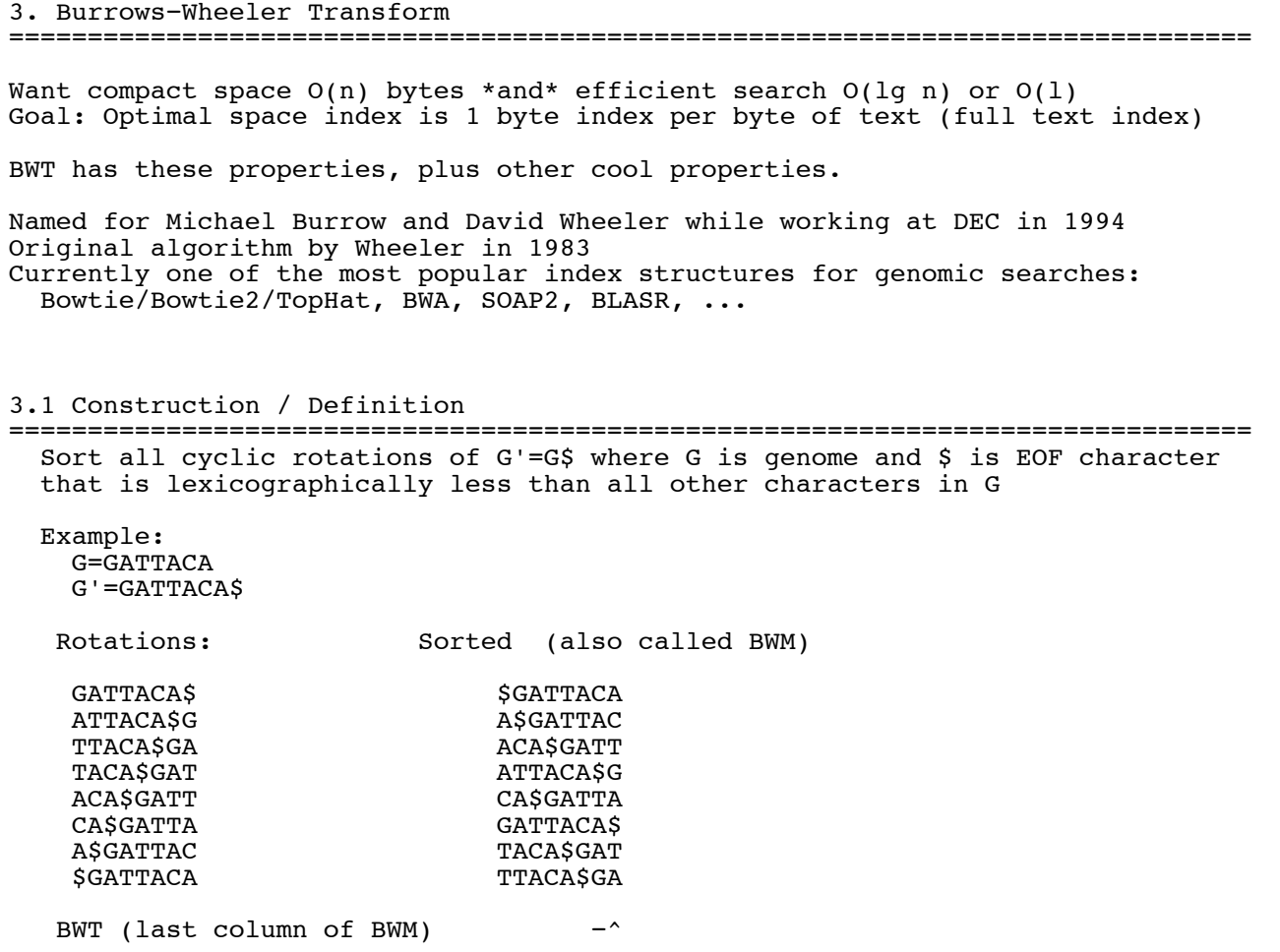

ACTGA\$TA

That's it, no other tables needed. Not obvious here, but the BWT implicitly encodes the suffix array. Sorting in this way also tends to cluster characters together making it easier to compress −− this was the original motivation for it. Also the key insight for the common bzip2 compression alg.

3.2 Last−first property ===============================================================================

The magic of the BWT is the LF property: The ith occurrence of character C in the last column \*is\* the ith occurrence of character C in the first column. Why is this? Lets consider a schematic diagram of the BWM of a DNA string  $$$  \_ \_ \_ \_ \_ \_ \_ <- By construction, first row starts with \$ A \_ \_ \_ \_ \_ \_ \_  $\le$  - Followed by section for A A \_ \_ \_ \_ \_ \_ \_ ...  $C_{-}$   $C$  \_ \_ \_ \_ \_ \_ \_ \_ <- Followed by  $C$  C \_ \_ \_ \_ \_ \_ \_ ...  $G \quad = \quad - \quad - \quad - \quad G$  \_ \_ \_ \_ \_ \_ \_ \_ <- Followed by G G \_ \_ \_ \_ \_ \_ \_ ...  $\frac{T}{T}$  T \_ \_ \_ \_ \_ \_ \_ <− Followed by T T \_ \_ \_ \_ \_ \_ \_

Lets call those three rotations that start with C rotations X, Y, and Z The first character of each of those rotations is x, y, z (without loss of generality −− we don't know what those strings are, but we can label the characters)

 ... C x X X X X X X C y Y Y Y Y Y Y C z Z Z Z Z Z Z ...

Now since the BWM contains \*every\* cyclic rotation, we know those 3 C strings will also be rotated like so, someplace else in the BWM

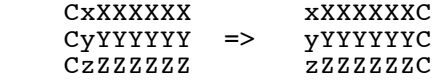

Key insight: Since the rotations are sorted, we know that  $X < Y < Z$ and  $x \leq y \leq z$ . As such their relative placement must also be in sorted order in the BWM when C is rotated to the last column.

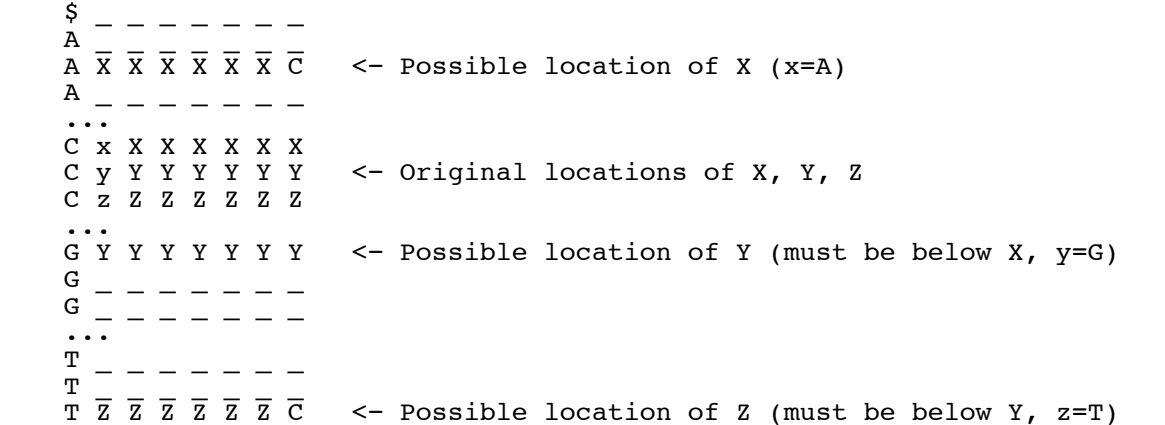

Last−First property is actually a statement of the \*rest\* of the rotation. When they are sorted as the second character of the rotation, they are also sorted when they are the first character of the rotation so the ranks must be the same.

3.2 Unwinding the BWT ===============================================================================

How can we use the LF-property to reconstruct G from BWT(G)?<br>Say the BWT is ACTTGA\$TTAA (11 characters) Say the BWT is ACTTGA\$TTAA (11 characters) This means the genome must looks like \_ \_ \_ \_ \_ \_ \_ \_ \_ \_ \$ 1 2 3 4 5 6 7 8 9 0 1

Since the BWT is a permutation of G, we actually know a lot about how the BWM must look: 1x\$, 4xA, 1xC, 1xG, 4xT

And the BWM must look like

 1 2 3 4 5 6 7 8 9 0 1  $\beta$  \_ \_ \_ \_ \_ \_ \_ \_ \_ A <- By construction, \$ is first  $A$  \_ \_ \_ \_ \_ \_ \_ \_ \_ C <- Must have 4 A rows  $A$  - - - - - - - - - - C <- M<br>  $A$  - - - - - - - - - T "<br>  $A$  - - - - - - - - T "  $A$  \_ \_ \_ \_ \_ \_ \_ \_ \_ T  $''$ A \_ \_ \_ \_ \_ \_ \_ \_ C " C \_ \_ \_ \_ \_ \_ \_ \_ \_ A <− 1 C row G \_ \_ \_ \_ \_ \_ \_ \_ \_ \_ \$ <− 1 G row T \_ \_ \_ \_ \_ \_ \_ \_ \_ T <− 4 T rows  $\mathbf{T}$  , and  $\mathbf{T}$  , and  $\mathbf{T}$  , and  $\mathbf{T}$  , and  $\mathbf{T}$  , and  $\mathbf{T}$  , and  $\mathbf{T}$  , and  $\mathbf{T}$  $\texttt{T}$  \_ \_ \_ \_ \_ \_ \_ \_ \_ A " T \_ \_ \_ \_ \_ \_ \_ \_ \_ A " ^− Last column defined by the BWT Since, the first row starts with '\$' and the last character in that row is A, we know the last character of the genome is A.

$$
\overline{1} \ \overline{2} \ \overline{3} \ \overline{4} \ \overline{5} \ \overline{6} \ \overline{7} \ \overline{8} \ \overline{9} \ \overline{0} \ \overline{1}
$$

With this we know the last character is A. So what is the character that comes before that A? There are 4 rows that start with A, so the character must be one of C,T,T, or G, but which one is it? Here is where we can use the LF property: the A in the last column of \$...A is the first A, so this corresponds to the first row with A. The BWM must be:

 1 2 3 4 5 6 7 8 9 0 1  $\texttt{\$}$   $\texttt{\_}$   $\texttt{\_}$   $\texttt{\$ 1st A in first −> A \$ \_ \_ \_ \_ \_ \_ \_ C <- Must precede that A ...

Now we know the character before A\$ must be C:

$$
\overline{1} \quad \overline{2} \quad \overline{3} \quad \overline{4} \quad \overline{5} \quad \overline{6} \quad \overline{7} \quad \overline{8} \quad \overline{9} \quad 0 \quad 1
$$

Now this row has the 1st C in the last column, so that must correspond to the 1st C in the first column

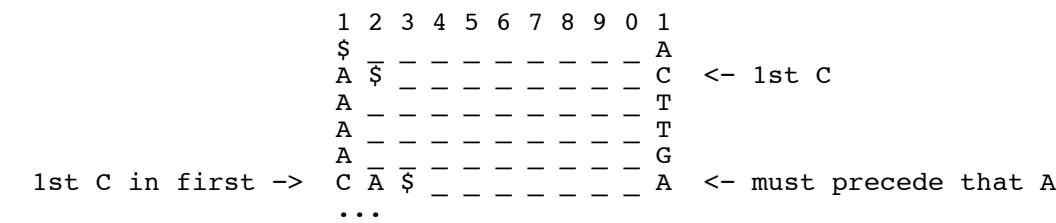

Now we know the genome must be:

\_ \_ \_ \_ \_ \_ \_ A C A \$ 1 2 3 4 5 6 7 8 9 0 1

Use the LF again

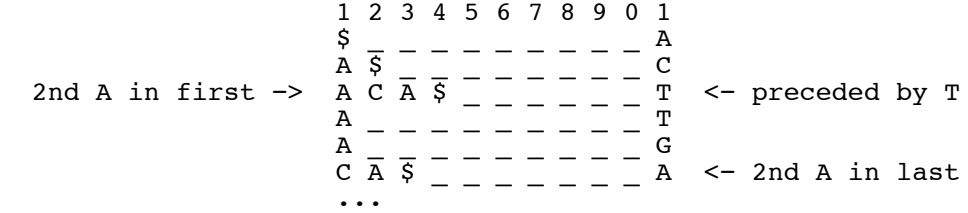

Now we know the genome must be:

 \_ \_ \_ \_ \_ \_ T A C A \$ 1 2 3 4 5 6 7 8 9 0 1

Use the LF again:

 1 2 3 4 5 6 7 8 9 0 1  $\mathsf{S}$  \_ \_ \_ \_ \_ \_ \_ \_ A  $A \times 2 = 2 = 2 = 2 = 2$ A C A \$ \_ \_ \_ \_ \_ T <− 1st T in last  $A$  \_ \_ \_ \_ \_ \_ \_ <sup>T</sup> A \_ \_ \_ \_ \_ \_ \_ \_ G  $C \overline{A} \overline{S}$   $\overline{S}$   $\overline{S}$ G \_ \_ \_ \_ \_ \_ \_ \_ \_ \$ 1st T in first  $\rightarrow$  T  $\overline{A}$  C  $\overline{A}$   $\overline{S}$   $\overline{C}$   $\overline{C}$  Now we know the genome must be:

 \_ \_ \_ \_ \_ T T A C A \$ 1 2 3 4 5 6 7 8 9 0 1

Use the LF again 1 2 3 4 5 6 7 8 9 0 1  $\mathsf{S}$  \_ \_ \_ \_ \_ \_ \_ \_ A A \$ \_ \_ \_ \_ \_ \_ \_ \_ C A C A  $\overline{S}$  \_ \_ \_ \_ \_ T  $A$  \_ \_ \_ \_ \_ \_ \_ \_ T A \_ \_ \_ \_ \_ \_ \_ \_ G  $C \overline{A} \overline{S}$   $\overline{S}$   $\overline{S}$  $G = \begin{bmatrix} 1 & 1 \\ 1 & 1 \\ 1 & 1 \end{bmatrix} = \begin{bmatrix} 2 & 1 \\ 1 & 1 \\ 1 & 1 \end{bmatrix} = \begin{bmatrix} 5 & 5 \\ 5 & 1 \\ 1 & 1 \end{bmatrix}$  $T \overline{A} \overline{C} \overline{A} \overline{S}$   $\overline{C}$   $\overline{C}$   $\overline$ T \_ \_ \_ \_ \_ \_ T  $\mathbb{T}$ 3rd T in first -> T T A C A  $\overline{S}$  \_ \_ \_ A <- preceded by A  $\begin{array}{cc} \text{T} & = & = & = & = & = & \text{A} \end{array}$ Now we know the genome must be: \_ \_ \_ \_ A T T A C A \$ 1 2 3 4 5 6 7 8 9 0 1 Use the LF again 1 2 3 4 5 6 7 8 9 0 1  $\mathsf{S}$  \_ \_ \_ \_ \_ \_ \_ \_ A  $A \times 2 = 2 = 2 = 2 = 2 = 2$ A C A  $\overline{S}$  \_ \_ \_ \_ \_ T 3rd A in first −> A T T A C A \$ \_ \_ \_ T <− preceded by T  $A$  \_ \_ \_ \_ \_ \_ \_ G  $C \overline{A} \overline{S}$   $\overline{S}$   $\overline{S}$ G \_ \_ \_ \_ \_ \_ \_ \_ \_ \$  $\begin{array}{cc} \text{T} & \overline{\text{A}} & \overline{\text{C}} & \overline{\text{A}} & \overline{\text{S}} & \end{array} \hspace{.2cm} \begin{array}{c} \text{I} & \text{T} \end{array}$ T \_ \_ \_ \_ \_ \_ \_ T  $\mathbb{T}$  $T \overline{T} \overline{A} \overline{C} \overline{A} \overline{S} \overline{C} \overline{A} \overline{S} \overline{C} \overline{A} = \overline{A} \overline{C} \overline{A} \overline{S} \overline{C} \overline{A}$  T \_ \_ \_ \_ \_ \_ \_ \_ \_ A Now we know the genome must be: TATTACA \$ 1 2 3 4 5 6 7 8 9 0 1 Use the LF again 1 2 3 4 5 6 7 8 9 0 1  $\mathsf{S}$  \_ \_ \_ \_ \_ \_ \_ \_ A A \$ \_ \_ \_ \_ \_ \_ \_ \_ C A C A  $\overline{S}$  \_ \_ \_ \_ \_ T A T T A  $\overline{C}$  A  $\overline{S}$   $\overline{C}$   $\overline{C}$  T  $\leq$  2nd T in last  $A$  \_ \_ \_ \_ \_ \_ \_ G  $C \overline{A} \overline{S}$   $\overline{S}$   $\overline{S}$  $G = \begin{bmatrix} 1 & 1 \\ 1 & 1 \\ 1 & 1 \end{bmatrix} = \begin{bmatrix} 2 & 1 \\ 1 & 1 \\ 1 & 1 \end{bmatrix} = \begin{bmatrix} 5 & 5 \\ 5 & 1 \\ 1 & 1 \end{bmatrix}$  $\begin{array}{cc} \text{T} & \overline{\text{A}} & \overline{\text{C}} & \overline{\text{A}} & \overline{\text{S}} & \_\ \end{array} \begin{array}{c} \text{I} & \text{T} \end{array}$ 2nd T in first -> T A T T A  $\overline{C}$  A  $\overline{S}$  \_ \_ T <- preceded by T T T A C A \$ \_ \_ \_ \_ A  $\begin{array}{cc} \text{T} & = & = & = & = & = & \text{A} \end{array}$ Now we know the genome must be:

 \_ \_ T T A T T A C A \$ 1 2 3 4 5 6 7 8 9 0 1 Use the LF again

 1 2 3 4 5 6 7 8 9 0 1  $\frac{5}{A}$   $\frac{1}{5}$  - - - - - - -  $\frac{A}{C}$  A \$ \_ \_ \_ \_ \_ \_ \_ \_ C A C A  $\overline{S}$  \_ \_ \_ \_ \_ T A T T A C A \$ \_ \_ \_ T  $A$  \_ \_ \_ \_ \_ \_ \_ G  $C \overline{A} \overline{S}$   $\overline{S}$   $\overline{S}$  $G = \begin{bmatrix} 1 & 1 \\ 1 & 1 \\ 1 & 1 \end{bmatrix} = \begin{bmatrix} 2 & 1 \\ 1 & 1 \\ 1 & 1 \end{bmatrix} = \begin{bmatrix} 5 & 5 \\ 5 & 1 \\ 1 & 1 \end{bmatrix}$  $\begin{array}{cc} \text{T} & \overline{\text{A}} & \overline{\text{C}} & \overline{\text{A}} & \overline{\text{S}} & \_\ \end{array} \begin{array}{c} \text{I} & \text{T} \end{array}$  T A T T A C A \$ \_ \_ T <− 4th T in last T T A C A \$ \_ \_ \_ \_ A 4th T in first −> T T A T T A C A \$ \_ A <− preceded by A Now we know the genome must be: \_ A T T A T T A C A \$ 1 2 3 4 5 6 7 8 9 0 1 Use the LF again 1 2 3 4 5 6 7 8 9 0 1  $\mathsf{S}$  \_ \_ \_ \_ \_ \_ \_ \_ A  $A \times 2 = 2 = 2 = 2 = 2 = 2$ A C A  $\overline{S}$  \_ \_ \_ \_ \_ T A T T A  $\overline{\text{C}}$   $\overline{\text{A}}$   $\overline{\text{S}}$   $\overline{\text{C}}$   $\overline{\text{C}}$   $\overline{\text{A}}$  4th A in first −> A T T A T T A C A \$ G <− preceded by G  $\frac{C}{G}$  A \$ \_ \_ \_ \_ \_ \_ \_ \_ A \$ G \_ \_ \_ \_ \_ \_ \_ \_ \_ \$  $\begin{array}{cc} \text{T} & \overline{\text{A}} & \overline{\text{C}} & \overline{\text{A}} & \overline{\text{S}} & \end{array} \hspace{.2cm} \begin{array}{c} \text{I} & \text{T} \end{array}$ T A T T A  $\overline{C}$  A  $\overline{S}$   $\overline{\phantom{S}}$   $\overline{\phantom{S}}$  T T T A C A \$ \_ \_ \_ \_ A T T A T T A C A  $\bar{S}$   $\bar{S}$   $\bar{A}$   $\leq$  4th A in last Now we know the genome must be: G A T T A T T A C A \$ 1 2 3 4 5 6 7 8 9 0 1 At this point we can stop because we have processed all 11 characters, or we could apply the LF rule again, jump to the first G, and recognize the last column had a \$. 1 2 3 4 5 6 7 8 9 0 1  $\mathsf{S}$  \_ \_ \_ \_ \_ \_ \_ \_ A  $A \times 2 = 2 = 2 = 2 = 2 = 2$  $A$  C  $\overline{A}$   $\overline{S}$   $\overline{S}$ A T T A C A \$ \_ \_ \_ T A T T A T T A  $\overline{C}$   $\overline{A}$   $\overline{S}$   $\overline{G}$   $\leftarrow$  1st G in last<br>C A  $\overline{S}$  C A \$ \_ \_ \_ \_ \_ \_ \_ A 1st G in first  $\rightarrow$  G A T T A T T A C A \$ <-- all done! T A C A \$ \_ \_ \_ \_ T T A T T A C A \$ \_ \_ T T T A C A \$ \_ \_ \_ \_ A T T A T T A  $\overline{C}$  A  $\overline{S}$   $\overline{\phantom{S}}$  A In this way we can UNWIND the BWT back to the original genome. If we didn't

start UNWINDING from the first row, we could determine the prefix (offset) of any row in the BWT. (See below)

3.3 Exact Matching ===============================================================================

Great, we can use LF to unwind the BWT back to the original genome. Amazingly we can using a variant of LF to rapidly compute exact matches. The variant of LF called LFc "pretends" that a given character is present at the end of a given row.

General points: 2 phases:

- 1. Use LFc to find a range of rows in the BWM that exactly match,
- similar to how binary search identifies a range of rows
- 2. For each row, UNWIND back to the beginning of the genome to find the genome location (as opposed to the SA offset)
- Scan the query string backwards from end to beginning using LFc l times
	- 1. Use a top pointer and bottom pointer to track current valid range
	- 2. We know the query does not exist if top >= bottom
	- 3. Basic algorithm only supports exact matches

Example: Find all occurrences of ATT in BWT of ACTTGA\$TTAA (The answer should be positions 2 and 5)

From the BWT we can count characters to write the first column. The rest of the matrix is hidden. Initialize top pointer to first row, and bottom pointer to just beyond last row, and pretend that character is a T since that is the last character of ATT

 top −> \$...A <− if this was a T it would be the 1st T A...C A...T A...T A...G C...A G...\$ T...T T...T T...A  $T...A$ bot −> <− if this was a T it would be the 5th T

Apply the LFc to jump to the range between the 1st and 5th T

 \$...A A...C A...T A...T A...G C...A G...\$ top −> T...T T...T T...A T...A bot −>

This defines that range of rows that all start with 'T'. Now apply LFc pretending the last character was 'T' (since this is the second T)

 \$...A A...C A...T A...T A...G C...A G...\$ top −> T...T <− if this was a T it would be the 3rd T T...T T...A  $T...A$ <br>bot  $\rightarrow$ bot −> <− if this was a T it would be the 5th T Apply LFc

 \$...A A...C A...T A...T A...G C...A G...\$ T...T T...T top −> T...A T...A bot −>

This defines the range of rows that begin 'TT'. Apply LFc with A

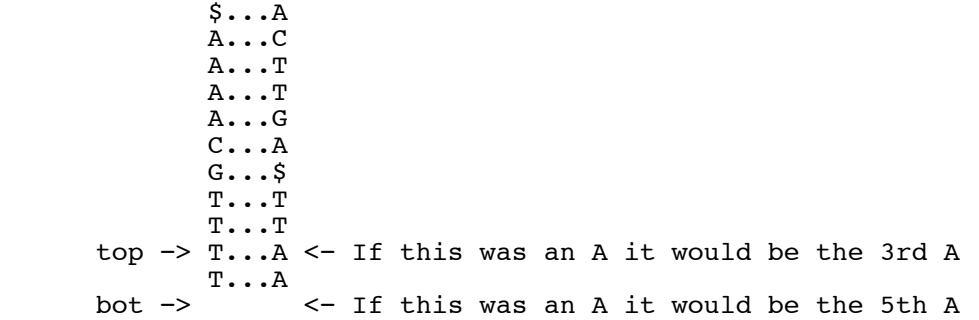

Apply LFc

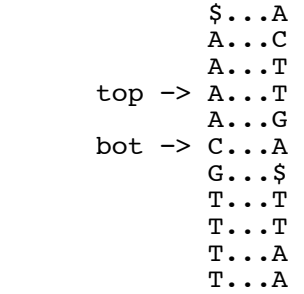

Success! We have processed all the query characters and top < bot so we have a valid range of rows  $\left[3,5\right)$ . Apply UNWIND(3) and UNWIND(4) to find the locations in the original genome

UNWIND(3)

2nd T 4th T 4th A 1st G \$...A \$...A \$...A \$...A \$...A A...C A...C A...C A...C A...C A...T A...T A...T A...T A...T start −> A...T – A...T A...T A...T A...T A...T<br>A...G | A...G A...G – A...G – A...G A...G | A...G A...G − A...G − C...A | C...A  $C...A \quad C...A \quad C...A \quad C...A \quad C...A$  G...\$ | G...\$ G...\$ | G...\$ − G...\$ <− offset 5  $\begin{array}{|l|c|c|c|c|c|c|c|} \hline \text{G} \ldots \text{S} & \text{G} \ldots \text{S} & \text{G} \ldots \text{S} & \text{G} \ldots \text{S} & \text{G} \ldots \text{S} & \text{-G} \ldots \text{S} \ \hline \text{T} \ldots \text{T} & \text{T} \ldots \text{T} & \text{T} \ldots \text{T} & \text{T} \ldots \text{T} & \text{T} \ldots \text{T} & \text{T} \ldots \text{A} \ \hline \text{T} \ldots \text{A} & \text{T} \ldots \text{A} & \text{T} \$ T...T – T...T – T...T | T...T – T...T<br>T...A – T...A | T...A – T...A – T...A T...A T...A | T...A | T...A T...A  $T...A$   $T...A$   $-T...A$   $T...A$   $T...A$ shift: 1 2 3 4

UNWIND(4) is just like starting at the 4th A.

## 3.4 FM−index and other Practical considerations ===============================================================================

Unwinding all the way to the beginning is expensive: O(n) steps. So, instead of going all the way to the beginning of the string, periodically leave a "breadcrumb" so that we can quickly find our place. The FM−index accomplished this by sampling the suffix array every 16th or 32nd row which is enough to guarantee a constant number of UNWIND steps.

FM−index/BWT best suited for exact matches only. Searching for inexact matches is tricky: use the exact match algorithm to find long exact matches, but then backtrack, permute the "worst" base and try searching again.

Today, Bowtie2/BWA/BLASR/SOAP2 use the FM−index to find exact alignment seends, and then use dynammic programming around those seeds

4. Research Questions ===============================================================================

1. Faster construction over large databases of strings

- 2. Faster searching with mismatches and/or on special hardware
- 3. Bi−directional BWT: Search forward or reverse
- 4. Support for populations of related genomes with variants (branching strings)
- 5. References ===============================================================================

1. Basic BWT code in Matlab: http://schatzlab.cshl.edu/teaching/2012/BWT.m

- 2. Bowtie paper: http://genomebiology.com/2009/10/3/R25
- 3. FM Index: http://web.unipmn.it/~manzini/papers/focs00draft.pdf
- 4. BWT paper: http://www.hpl.hp.com/techreports/Compaq−DEC/SRC−RR−124.pdf